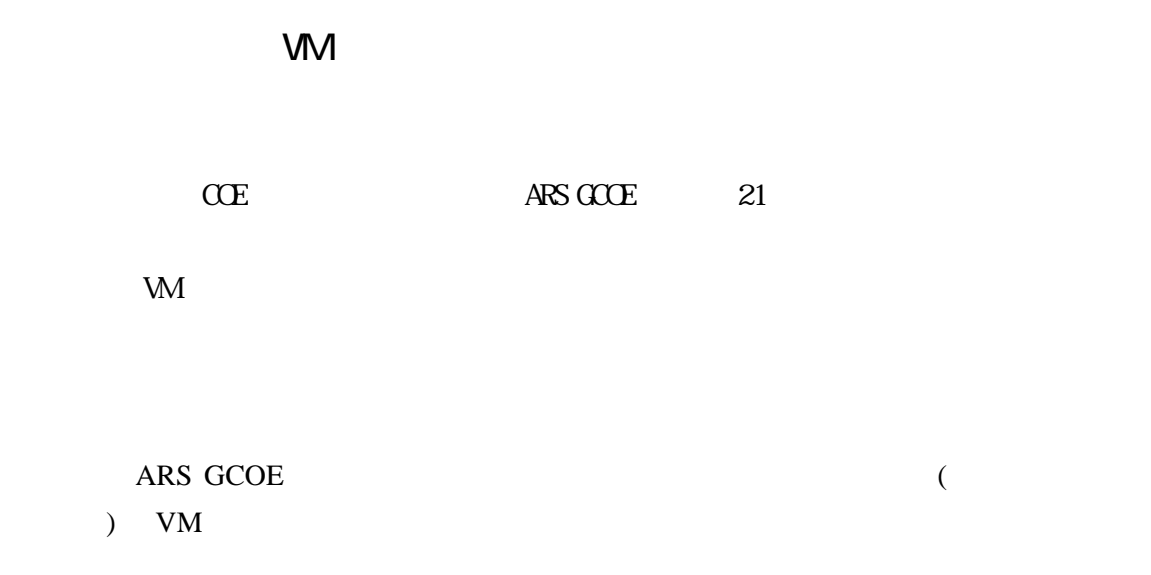

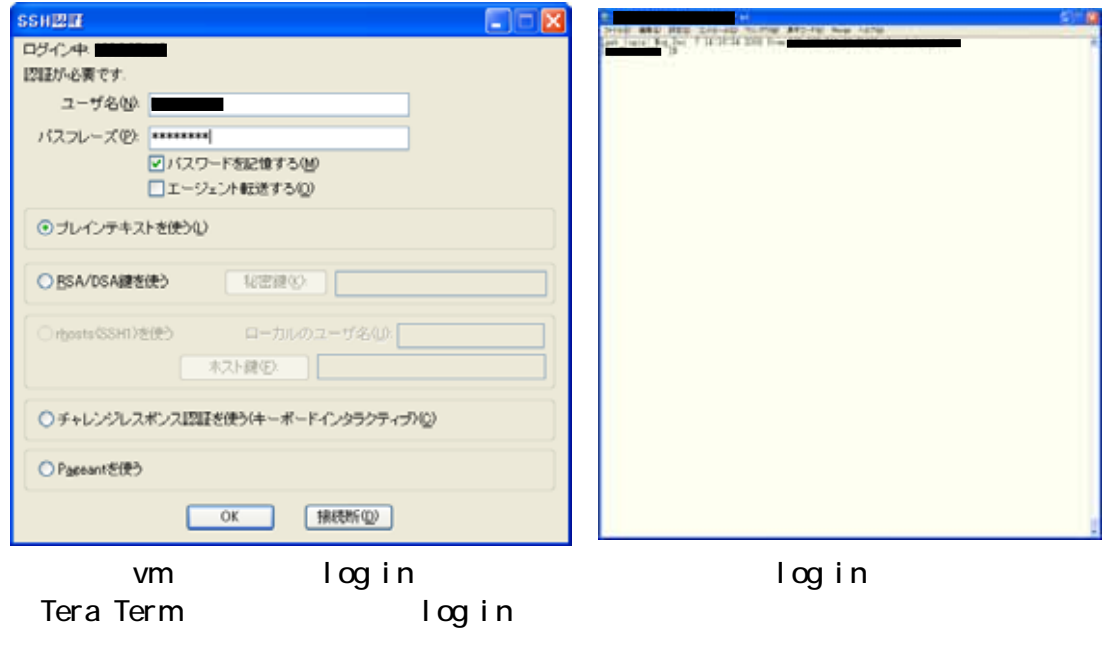

**THE VMWare** State State State State State State State State State State State State State State State State State State State State State State State State State State State State State State State State State State State

Red Hat Enterprise Linux5

 $Web$  $200GB$ 

SSL PHP CGI CMS<sup>(</sup>)

 $VM$ 

 $\overline{\text{OS}}$ 

 $¥126,000-$ 

Total Cost of Ownership : TCO CPU 2GB

 $VM$ 

 $UNIX$ 

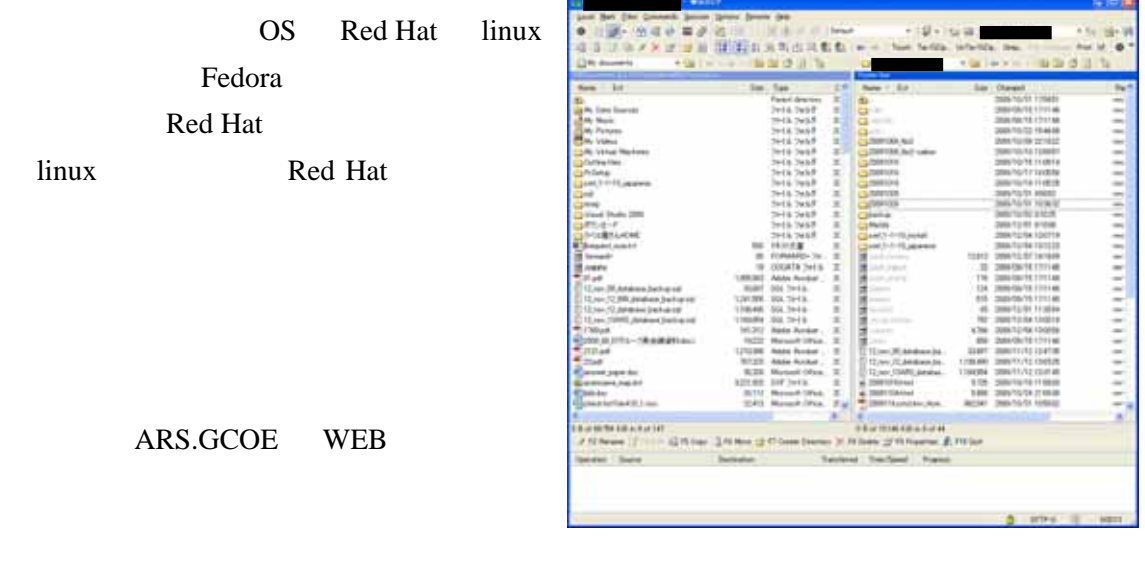

http

ssh

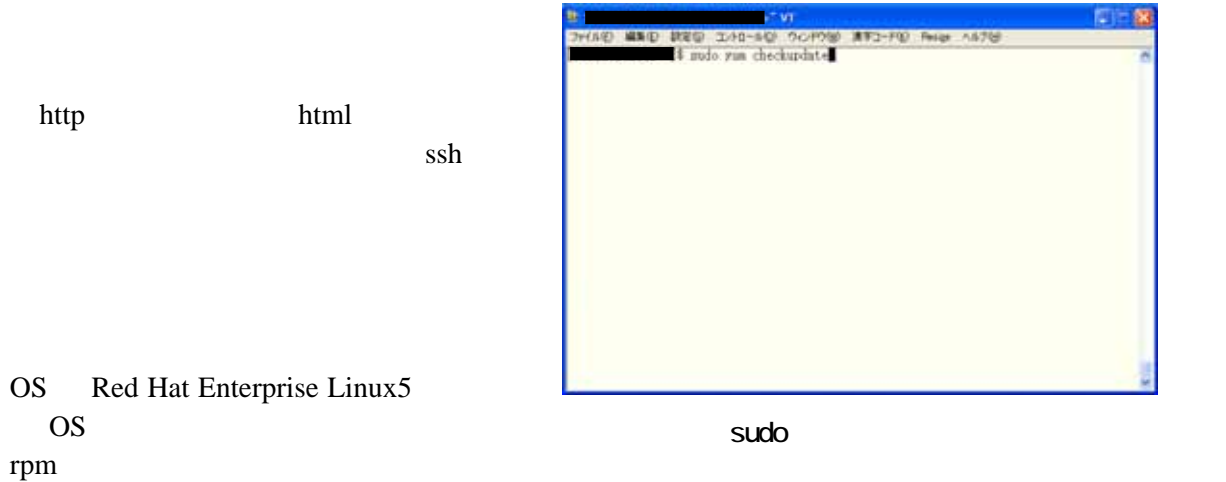

yum we su – root  $sudo$  $\mathop{\rm Su}\nolimits$ do  $\mathop{\rm Su}\nolimits$ 

http http サービスについては、GCOE にわたされた段階で既に使用可能となっていた。ま PHP Perl Python Ruby

 $CMS$ PHP mbstring mysqld PHP MySql 上記モジュールは、バイナリとして提供されていたため、yum コマンド一つでインス  $sudo$ 

CMS CMS CONS CONS CONS CONS CONS System Web 2009 Web 2009 Protection System 2009 Protection System 2009 Protection System 2009 Protection System 2009 Protection System 2009 Protection System 2009 Protection System 2009 Protection System 2009 Protection Sy

Web  $\overline{\phantom{a}}$ CMS  $X$ oops CMS PHP MySql

 $UTF-8$  PHP CMS の設定そのものは外注となったが、前述のモジュールの追加、パーミッションの MOD<sub>x</sub>

 $\overline{OS}$ 

yum zum zum T OS で必要なポートを開ける作業も iptables を用いて開けることができたが、メディアセ  $110$  POP 25 (smtp) **IMAP** 0

 $IMAP$ 

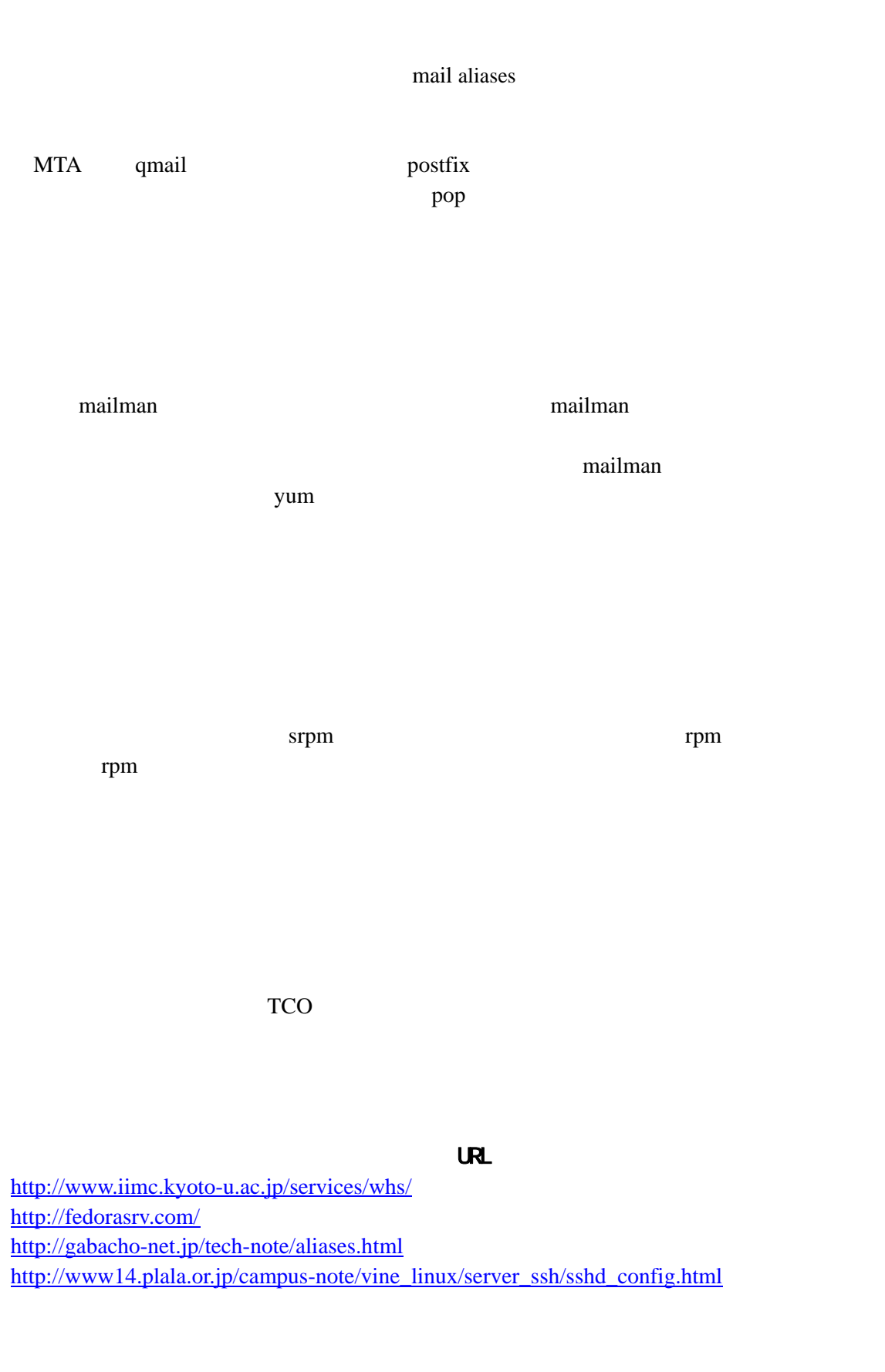